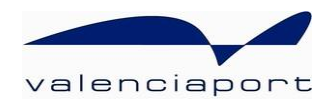

## valenciaport **O** pcs.net Port Community System

# RELEASE AND ACCEPTANCE CONFIRMATIONS

*Messaging User Guide (XML)*

XML Messaging User Guide for container Release and Acceptance Confirmations in valenciaportpcs.net Inland Transport Service.

© Valenciaport. All rights reserved PCS11-TRANS006 - 24/10/2023 08:49

### **CONTENTS**

<span id="page-1-0"></span>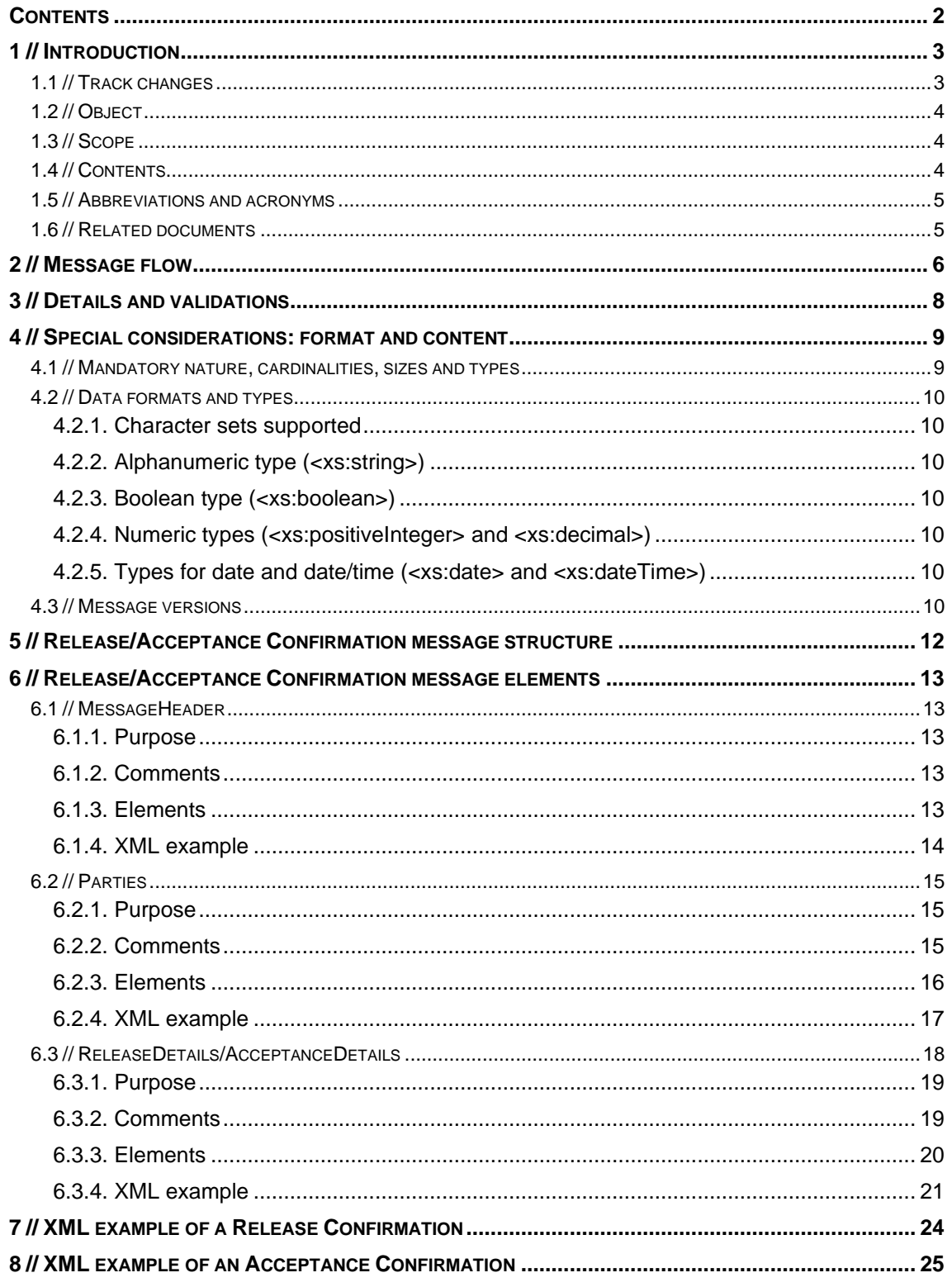

### <span id="page-2-0"></span>1// Introduction

### <span id="page-2-1"></span>**1.1 // Track changes**

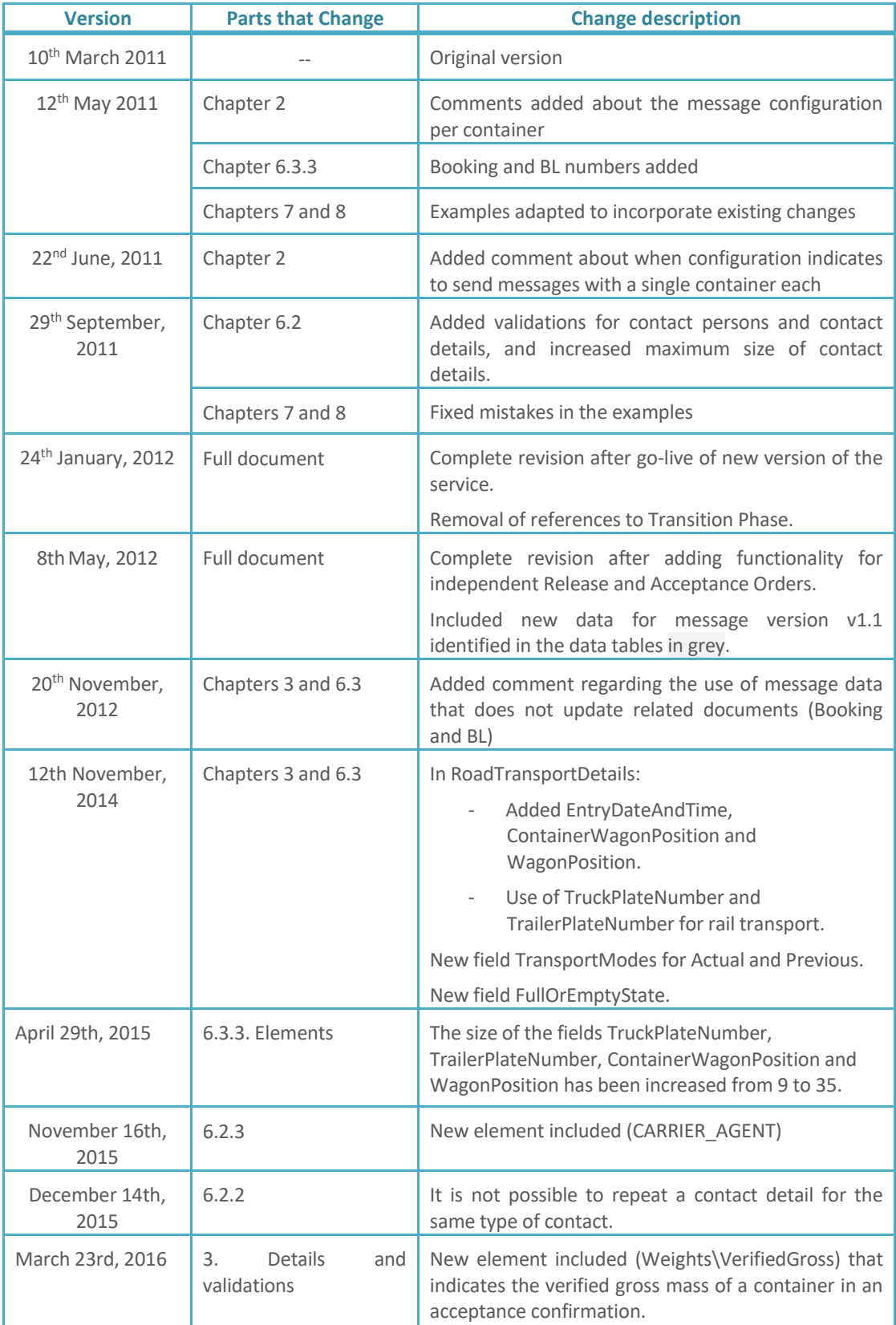

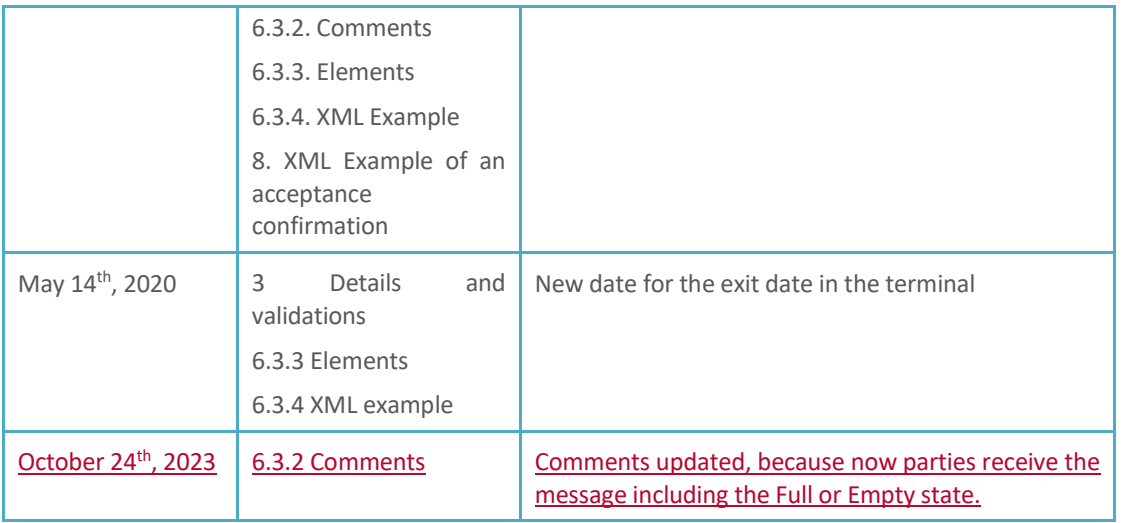

*(\*) The track changes table features the parts of this document which have changed compared to the previous version.*

### <span id="page-3-0"></span>**1.2 // Object**

The object of this document is to define the user guide for the XML message corresponding to valenciaportpcs.net's Release and Acceptance Confirmation.

Release and Acceptance Confirmations are part of the **new** message flow which the valenciaportpcs.net portal has created to facilitate exchanges of documents concerned with the management of Valenciaport's Inland Transport system.

### <span id="page-3-1"></span>**1.3 // Scope**

The Release/Acceptance Confirmation message is part of a set of messages created by valenciaportpcs.net to organise road transport between contracting parties, transport providers, container providers and release and acceptance companies.

Its aim is to allow Container Depots and Terminals to provide data about the actual release or acceptance of a specific container. Unlike all the rest of the exchanged messages, the release/acceptance confirmation provides information about events that have already taken place (the actual release/acceptance of a container) rather than transmitting instructions which need to be carried out.

Therefore, this guide can be used by parties who have a Release/Acceptance Confirmation **sender** profile (Terminals and Depots) as well as those who have a confirmation **recipient** profile (Logistics Operators and Shipping Agents, who are normally the contracting parties).

<span id="page-3-2"></span>The release/acceptance confirmations will continue to be sent **one container at a time**.

### **1.4 // Contents**

This guide is divided up into different chapters as shown below:

- Chapter 1 Introduction
- Chapter 2 Message flows between agents and valenciaportpcs.net.
- Chapter 3 Table featuring all the details contained in a Release/Acceptance Confirmation message, as well as remarks about the mandatory nature of certain details and other validations.
- Chapter 4 General comments about message details, formats, lists used, identification of mandatory data
- Chapter 5 General structure of the Release/Acceptance Confirmation message (XSD schema).
- Chapter 6 Details of the Release/Acceptance Confirmation structure for each of the elements that makes up the message.
- The last two chapters contain examples of a complete Release Confirmation and a complete Acceptance Confirmation.

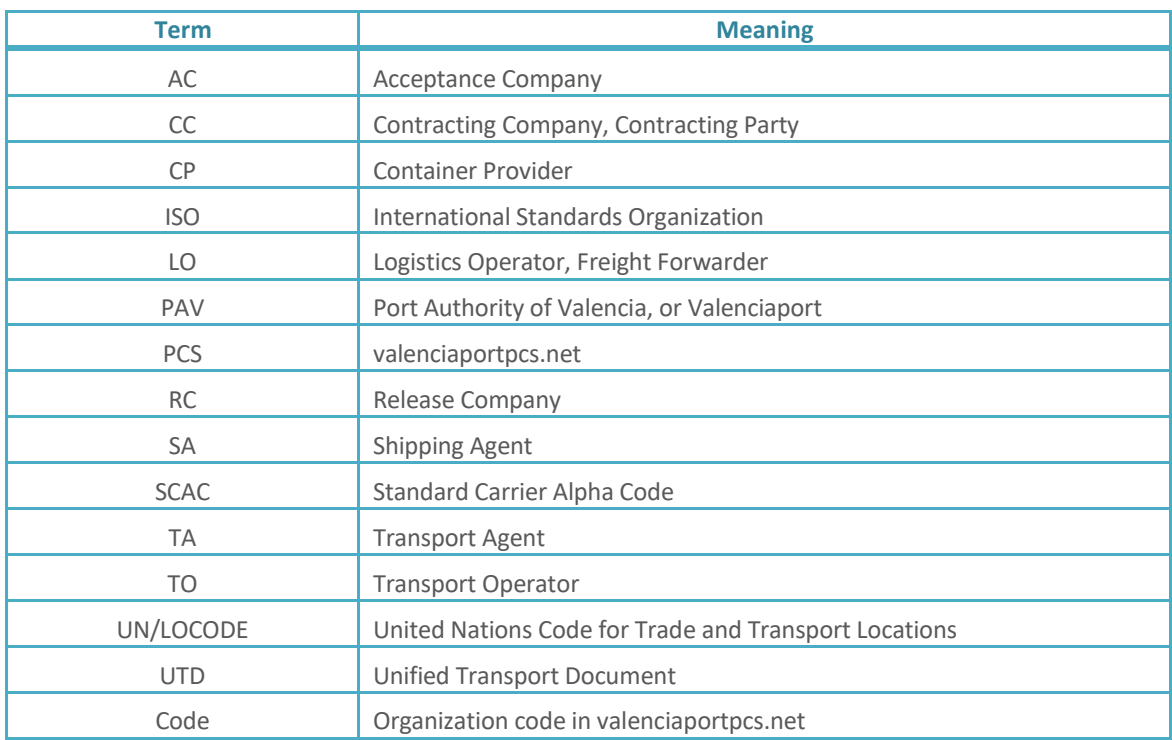

### <span id="page-4-0"></span>**1.5 // Abbreviations and acronyms**

### <span id="page-4-1"></span>**1.6 // Related documents**

The following documents describe the rest of the messages available in XML format for the Inland Transport Service of valenciaportpcs.net:

- *PCS12-TRANS007\_\_Visión General Transporte Fase 2*
- *PCS11-TRANS003\_\_Messaging User Guide DUT (XML).docx*
- *PCS11-TRANS004\_\_Messaging User Guide Release and Acceptance Orders (XML).docx*
- *PCS12-TRANS004\_\_Messaging User Guide Multiple Release and Acceptance Orders (XML).docx*
- *PCS11-TRANS005\_\_Messaging User Guide Transport Assignment (XML).docx*
- *PCS11-TRANS007\_\_Messaging User Guide Acknowledgment (XML).docx*

### <span id="page-5-0"></span>2 // Message flow

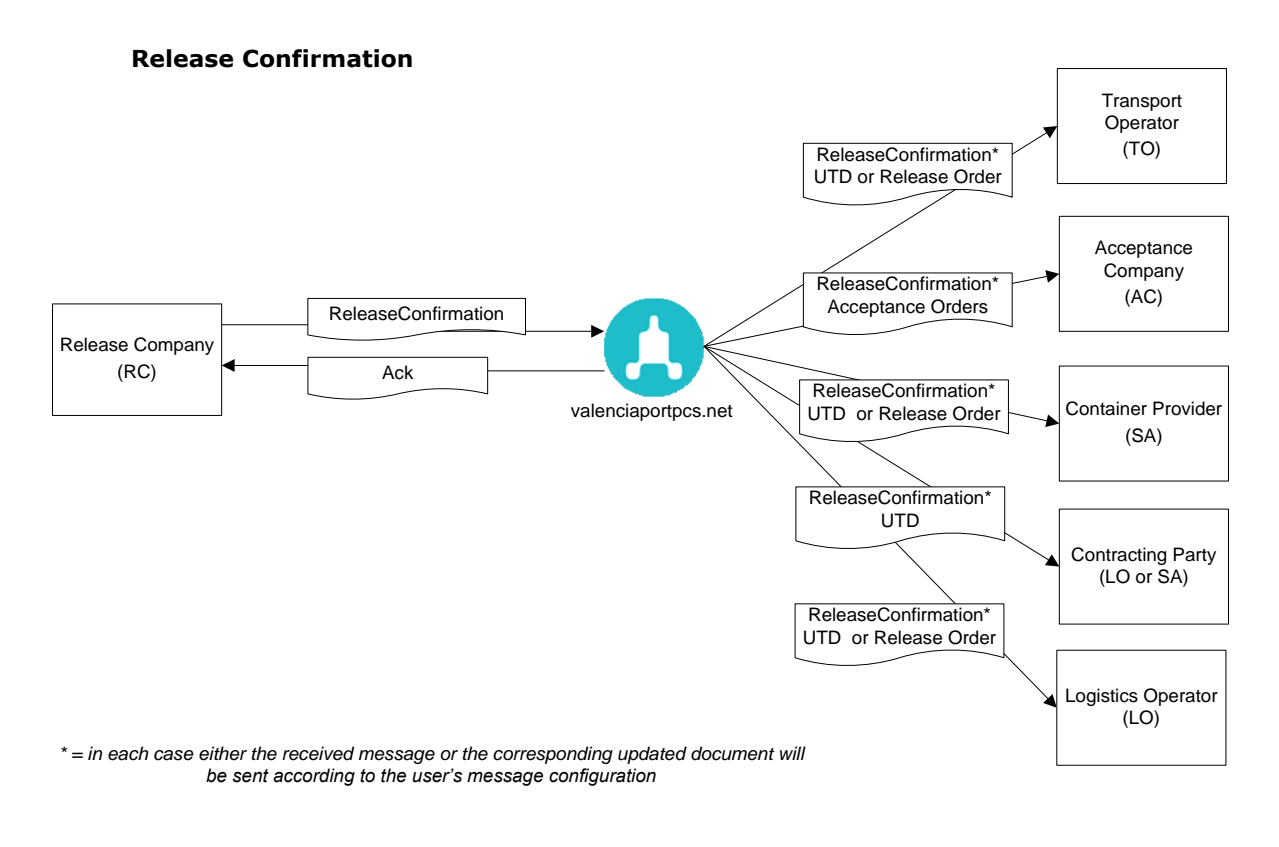

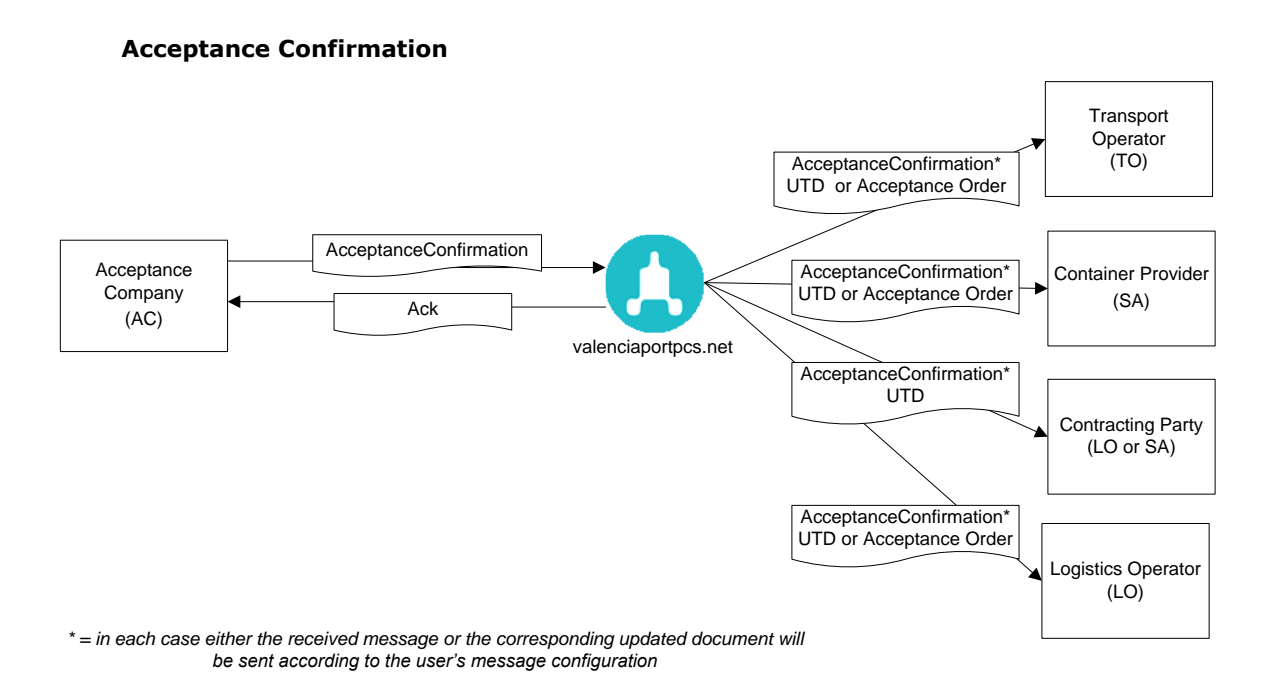

When a UTD or Unified Transport Document, a Release or Acceptance Order is updated, the agents involved in the flow will also receive this update. In general, the user can choose to receive the message which updated the document (for example, the ReleaseConfirmation or AcceptanceConfirmation which provides details about the release or acceptance confirmation. Alternatively, the system can add these details to the document and send a message with the

© Valenciaport. All rights reserved

new complete version of the document (which will be a UTD, a Release Order or an Acceptance Order, depending on the type of document that was assigned).

The recipients of a UTD update will be able to choose whether to ask valenciaportpcs.net to configure their profile so they can receive each multi-container UTD as **N UTD messages with a single container in each one.** The details which are common to the complete UTD will be identical in each of these messages, and they will each contain the details of only one of the N containers in the UTD.

In this scenario, it is important to mention a difference for those receiving a complete UTD versus those who receive it container by container. For the first ones, replacements will always contain the last valid version of the transport to be performed; if, for instance, in an original there were 5 containers and the replacement arrives with 4, this means that a container has been "cancelled". However, those choosing to receive the UTD container by container, in the previous scenario will receive a cancellation message to indicate the container whose transport must not be undertaken any longer.

### <span id="page-7-0"></span>3 // Details and validations

The following table shows the sets of data which can be sent in a Release/Acceptance Confirmation, together with certain remarks about their mandatory nature and other validations.

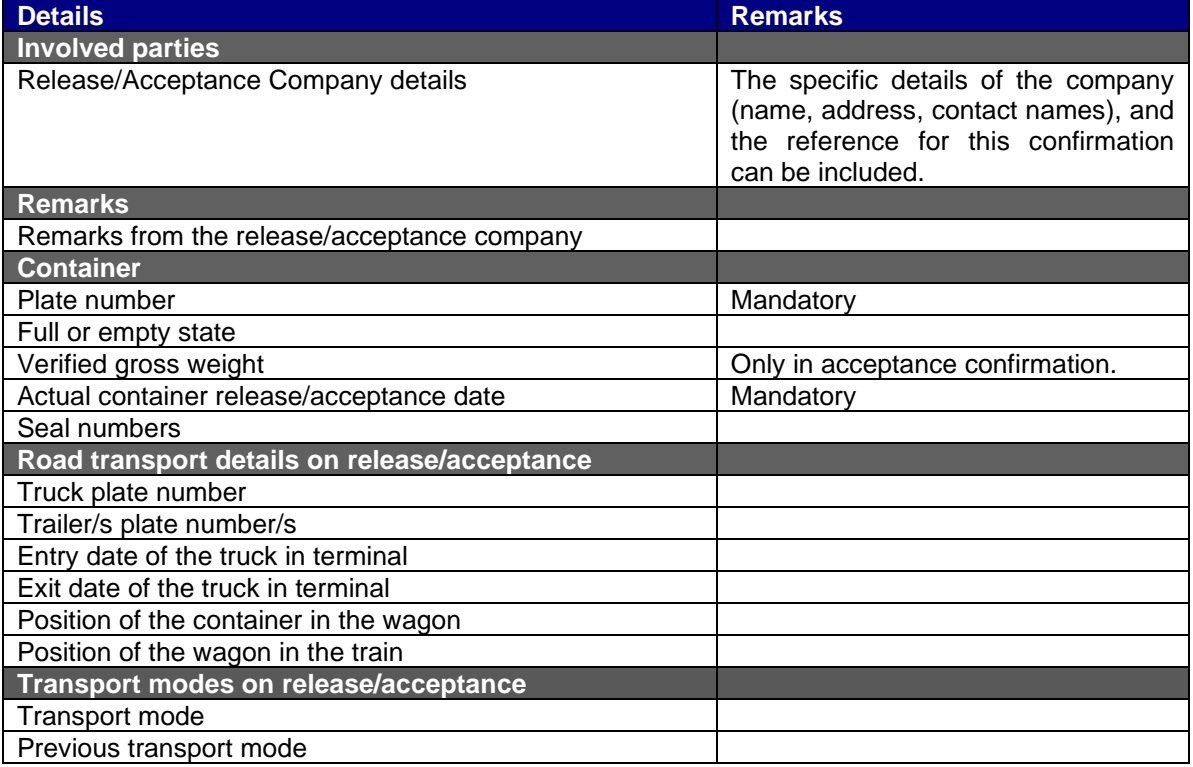

To identify the document which the details of this Release/Acceptance Confirmation should be added to, the Release or Acceptance Order document number must be provided, or in its absence, the Container Provider's reference and identifier.

Besides the data fields mentioned in this table the confirmation message allows for additional information to be included, for example Booking or BL numbers related to the consignment of the confirmed container. These data fields facilitate the processing of this confirmation in the scenario where valenciaportpcs.net does not find a related document (Release or Acceptance Order), but the confirmation message is relayed to the specified Container Provider.

### <span id="page-8-0"></span>4 // Special considerations: format and content

### <span id="page-8-1"></span>**4.1 // Mandatory nature, cardinalities, sizes and types**

The specifications of the schema for the Release or Acceptance Confirmation XML message have been drawn up on the basis of the following premises and considerations:

- The cardinalities of each element, the maximum sizes and the types of data have been established according to the operational needs of valenciaportpcs.net's users.
- Each element's cardinality is indicated as follows:

$$
\begin{array}{c}\n\text{Ports} \\
\hline\n0.4\n\end{array}
$$

- The types of data and maximum sizes are shown in each element table (the different types used and their meaning is described in the following chapter):
- The mandatory data is marked:
	- o As a schema: represented as a solid line

Function

o In the element table: marked with an "M"

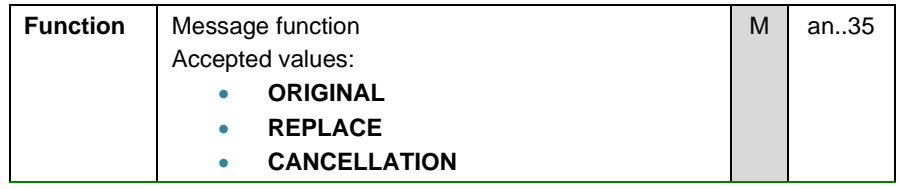

**N.B.**: details may not be mandatory according to the schema, but may subsequently be defined as mandatory (in a detailed validation in the remarks section) and may thus be marked in the element table.

- The optional data is marked:
	- o As a schema: represented as a broken line

$$
\frac{\text{Nersion}}{\text{Version}}
$$

 $\circ$  In the element table: marked with an "O"

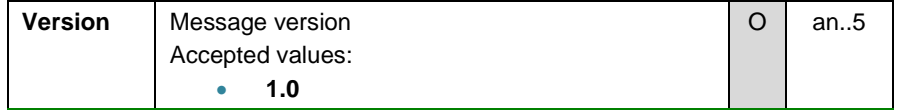

• The conditional data is marked:

 $\circ$  In the element table: marked with a "C"

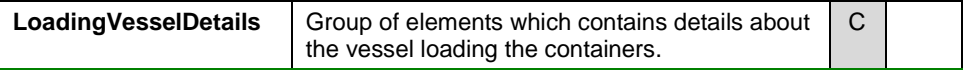

o Details which appear according to whether certain rules are complied with or other message elements are included. Normally, they are associated with business rules which appear in the "comments" section of the data group in question.

• The data groups (elements composed in XML, which also contain an ordered sequence of elements) are marked in the element table with a "G" in the "Type" field:

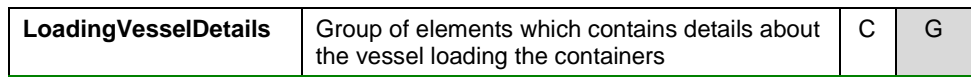

This guide includes the business rules that complement the message schema specification.

### <span id="page-9-1"></span><span id="page-9-0"></span>**4.2 // Data formats and types**

#### **4.2.1. Character sets supported**

The accepted character code format is UTF-8 or UTF-16, in line with Unicode characteristics and ISO-10646.

### <span id="page-9-2"></span>**4.2.2. Alphanumeric type (<xs:string>)**

• The XML alphanumeric type is represented in this guide as "an..NNN", when NNN indicates the maximum size accepted in the field.

### <span id="page-9-3"></span>**4.2.3. Boolean type (<xs:boolean>)**

- The XML boolean type is represented in this guide as "boolean".
- The accepted values for this type of data are "true" or "1" and "false" or "0".

### <span id="page-9-4"></span>**4.2.4. Numeric types (<xs:positiveInteger> and <xs:decimal>)**

- The XML numeric type is represented in this quide as "int" for positive whole numbers and "decimal" for real numbers. There is no whole data that accepts negative numbers.
- Decimals
	- $\circ$  Decimal values should be represented using the dot ('.').
		- ❑ Example: 10455.12 or 45.8735
	- o Group separators should not be used.
		- ❑ Example: 10,455.125 is not valid.
	- o If the value is logical according to the data (for example, for temperatures), negative numbers can be indicated (by placing a minus sign '-' in front of them).

### <span id="page-9-5"></span>**4.2.5. Types for date and date/time (<xs:date> and <xs:dateTime>)**

- The XML date and time type is represented in this quide as "dateTime" and just the date as "date".
- Both the date and the date/time must follow the standard XML format:
	- o "YYYY-MM-DD" for the date
	- o "YYYY-MM-DDThh:mm:ss" for the date/time, where T is a fixed character separator for the date and time fields.

### <span id="page-9-6"></span>**4.3 // Message versions**

There are different versions of this message; the original version has been modified (augmented) with new data that have been added in newer versions.

Any version can be sent to valenciaportpcs.net, even though the system always works internally with the latest version and, therefore, with the complete data set.

As for the reception of messages, contact with the Help Desk to inform of the specific version of this message you would like to receive (by default, the latest version will be sent). Logically, if you choose to receive an older version, the data fields that are not included in such version will not be included in the message and, therefore, will not be received.

The data fields that have been added in the new version of the message are represented in this document always with a grey background. For instance:

• Graphically:

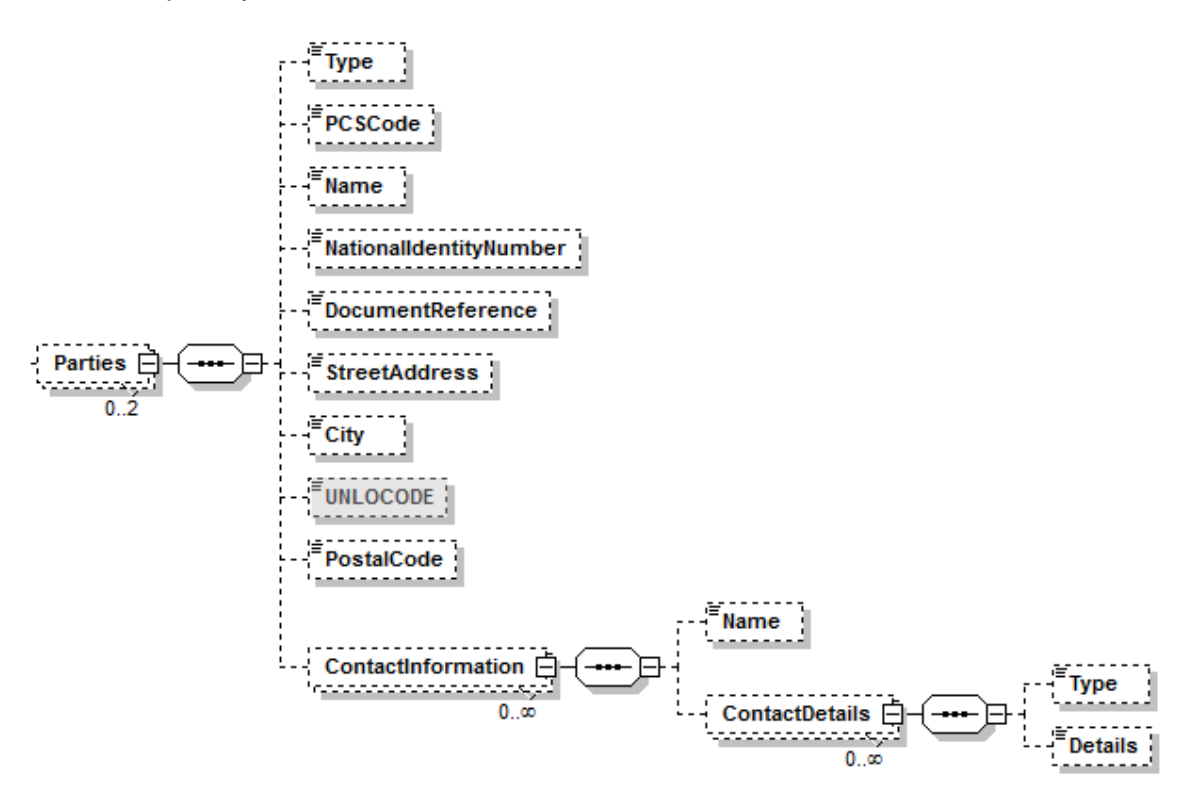

• In the data tables:

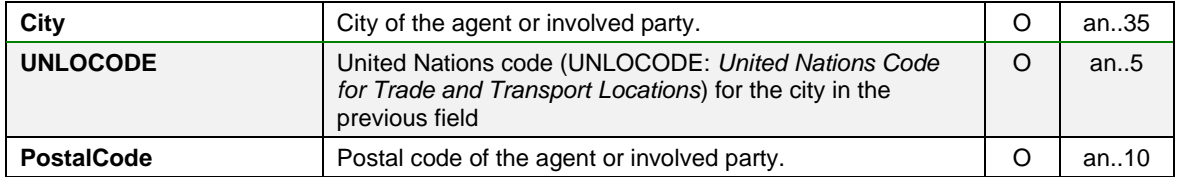

### <span id="page-11-0"></span>5 // Release/Acceptance Confirmation message structure

The message should start with the mandatory heading specified in the XML syntaxis: <?xml version="1.0" encoding="UTF-16"?>, followed by the rest of the message. **The only accepted encoding is UTF (either UTF-8 or UTF-16)**.

The Release and Acceptance Confirmation messages are practically identical, except for the root element and a few specific elements which differ in that they emphasize either the container release or acceptance.

#### Release Confirmation

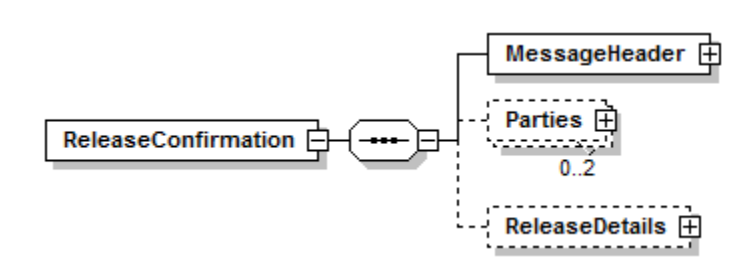

#### Acceptance Confirmation

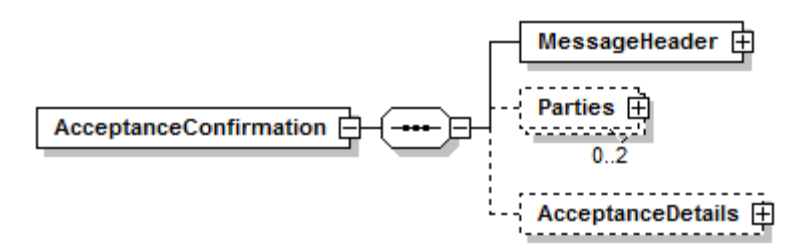

In the following chapters, which describe each of the message segments, the root element (*ReleaseConfirmation* or *AcceptanceConfirmation*) will not be included in the path so as to simplify reading.

### <span id="page-12-0"></span>6 // Release/Acceptance Confirmation message elements

<span id="page-12-1"></span>**6.1 // MessageHeader**

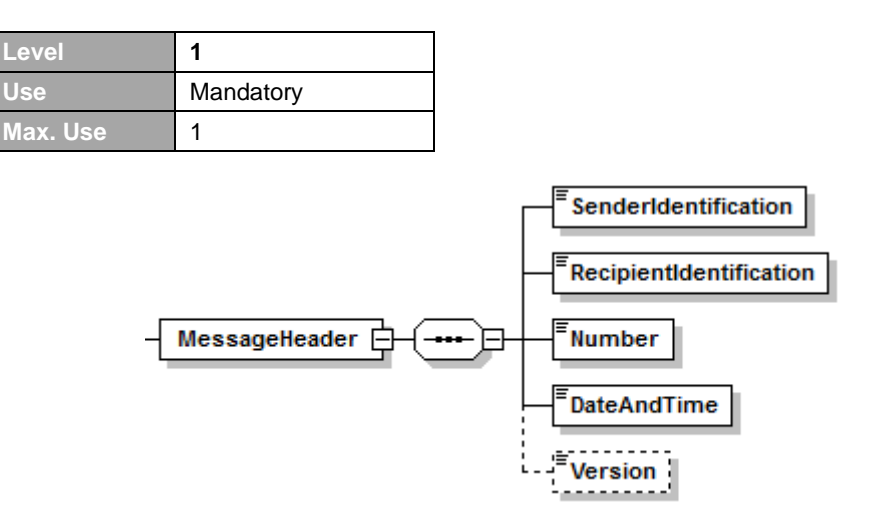

### <span id="page-12-2"></span>**6.1.1. Purpose**

<span id="page-12-3"></span>Initial group of elements which identifies and specifies the message details.

### **6.1.2. Comments**

- For the release confirmations, the message sender (*SenderIdentification*) must coincide with the *Release Company* (*Type = RELEASE\_COMPANY*) defined in the *DocumentDetails\Parties* element group. For the acceptance confirmations, the message sender (*SenderIdentification*) must coincide with the *Acceptance Company* (*Type = ACCEPTANCE\_COMPANY*) defined in the *DocumentDetails\Parties* element group.
- The *SenderIdentification* must be the sending organization's valenciaportpcs.net code, or VAT number (or National Identity Number). If the Company VAT number is used and there is more than one company registered with valenciaportpcs.net with the same VAT number, the "extended" VAT number provided by valenciaportpcs.net should be used to avoid confusion.
- If the message sender is valenciaportpcs.net, the *SenderIdentification* element will contain the value *VALENCIAPORT*, and the *RecipientIdentification* element will contain the code assigned by valenciaportpcs.net to the organization receiving the message.

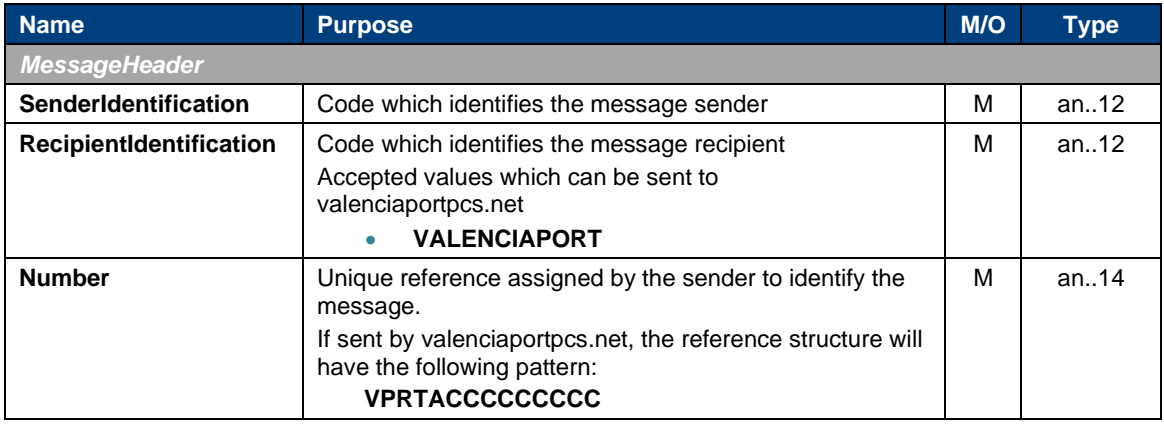

### <span id="page-12-4"></span>**6.1.3. Elements**

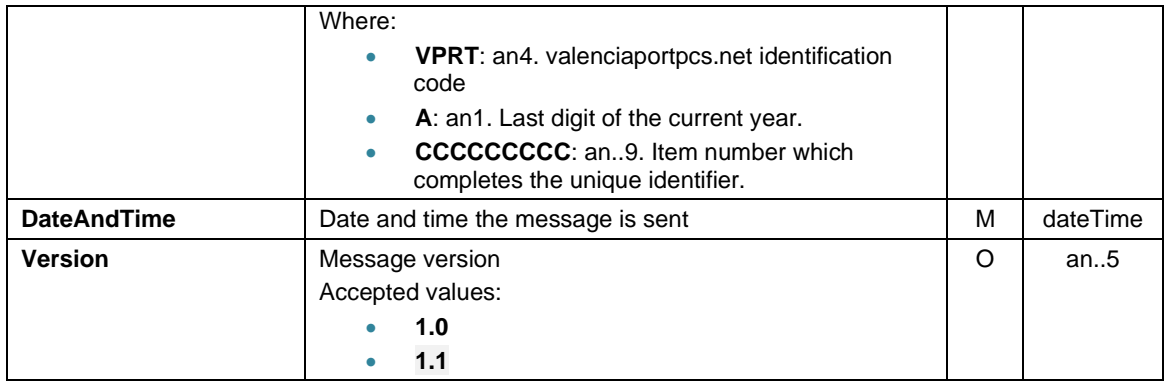

### <span id="page-13-0"></span>**6.1.4. XML example**

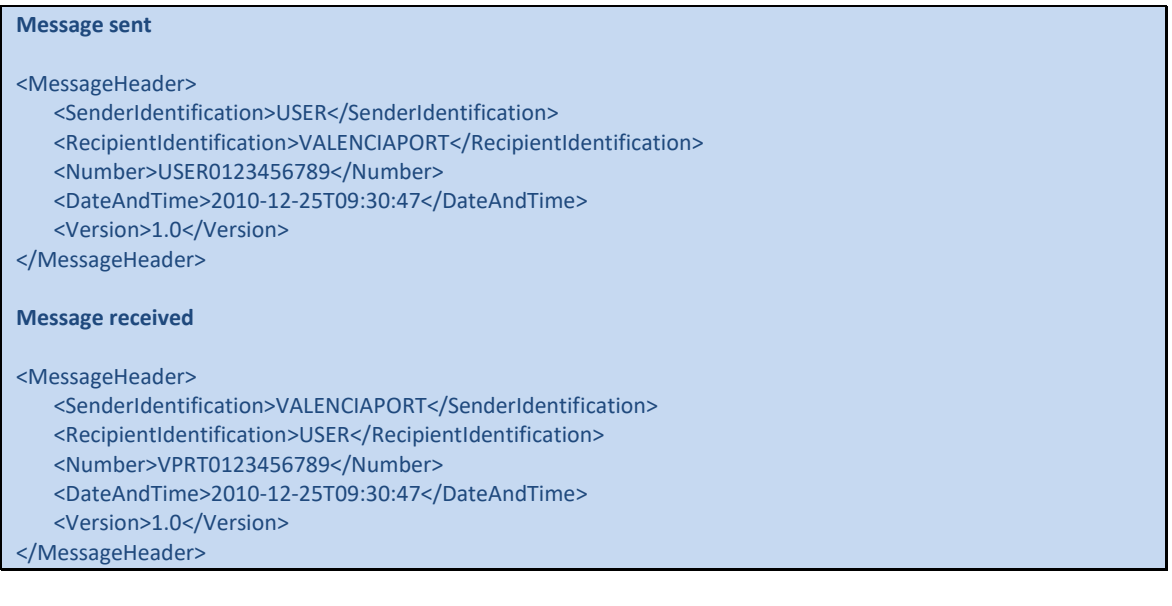

### <span id="page-14-0"></span>**6.2 // Parties**

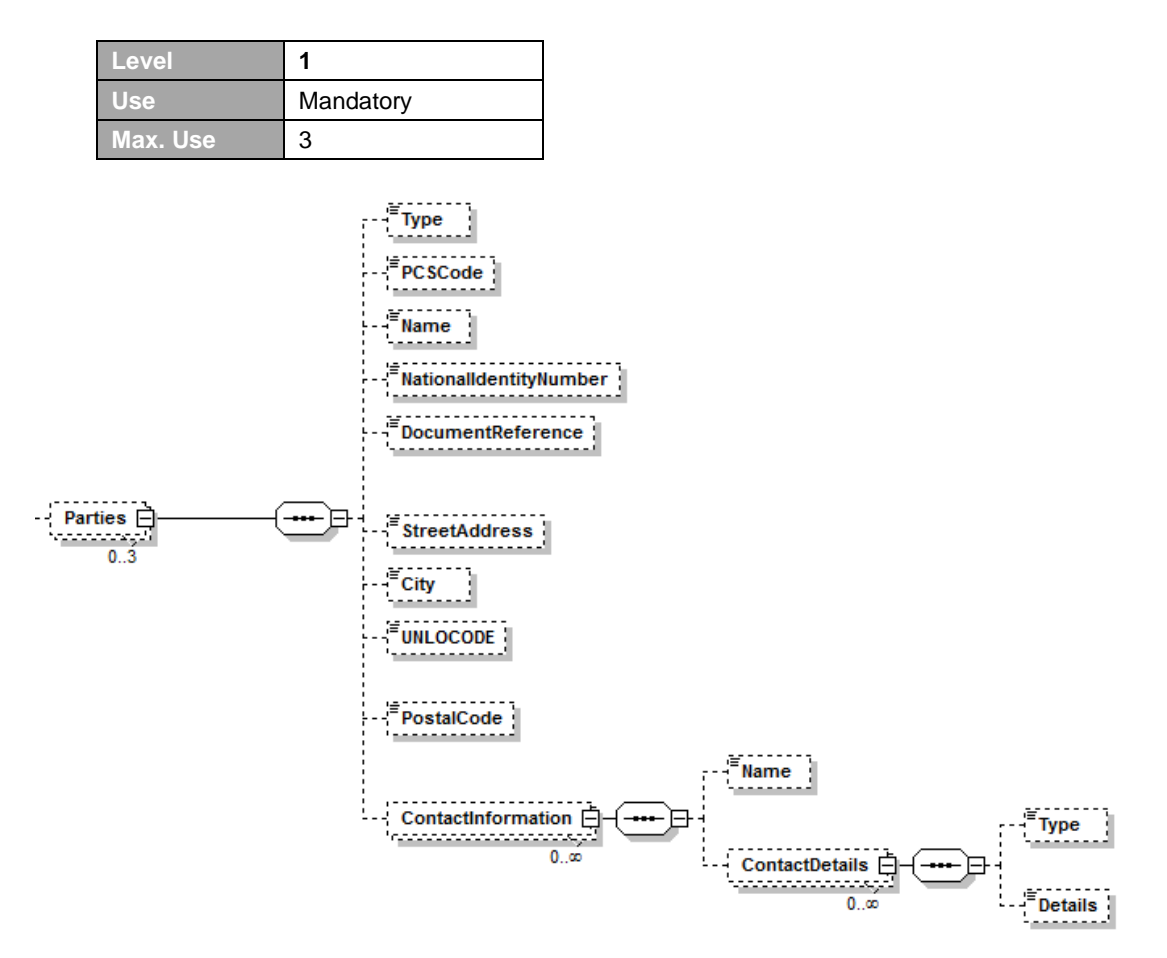

### <span id="page-14-1"></span>**6.2.1. Purpose**

Group of elements which contains the agents or parties involved in the document. This is basically used to provide details about the actual release or acceptance company (address, references, contact names, etc.).

### <span id="page-14-2"></span>**6.2.2. Comments**

- The party type (*Type*) is mandatory.
- If the valenciaportpcs.net code for an involved party (*PCSCode*) is indicated, it must be a valid code.
- At least one of the following three fields must be included for each party: the valenciaportpcs.net code (*PCSCode*), the name (*Name*) or the National Identity Number (*NationalIdentityNumber*).
- The *Release Company* (*Type = RELEASE\_COMPANY*) must be included and given a code for release confirmations whilst the *Acceptance Company* (*Type = ACCEPTANCE\_COMPANY*) must be included and given a code for acceptance confirmations, as the sender of the confirmation message. This means that there must be a corresponding party involved and its valenciaportpcs.net code (*PCSCode*) National Identity Number (*NationalIdentityNumber*), must be indicated and must coincide with the message sender.
- The parties involved cannot be repeated.
- If a contact is included (*ContactInformation*), the name of the contact person (*ContactInformation\Name*) is mandatory. If contact details are specified

(*ContactInformation\ContactDetails*) for a contact name, the type of contact (*ContactInformation\ContactDetails\Type*) and the contact details (*ContactInformation\ContactDetails\Details*) must be indicated.

- Contacts with the same name for the contact person cannot be repeated.
- In the release confirmations, only the Release Company and the Container Provider can be indicated. In the acceptance confirmations, only the Acceptance Company and the Container Provider can be indicated.
- When the Container Provider is indicated (to use their reference as the document identifier), only the details related to the agent's code or National Identity Number (*PCSCode, NationalIdentityNumber*) and their reference to the Release or Acceptance Order (*DocumentReference*) will be processed. The rest of the details (address, contact details. etc.) will be omitted.
- It is not possible to repeat a contact detail for the same type of contact.

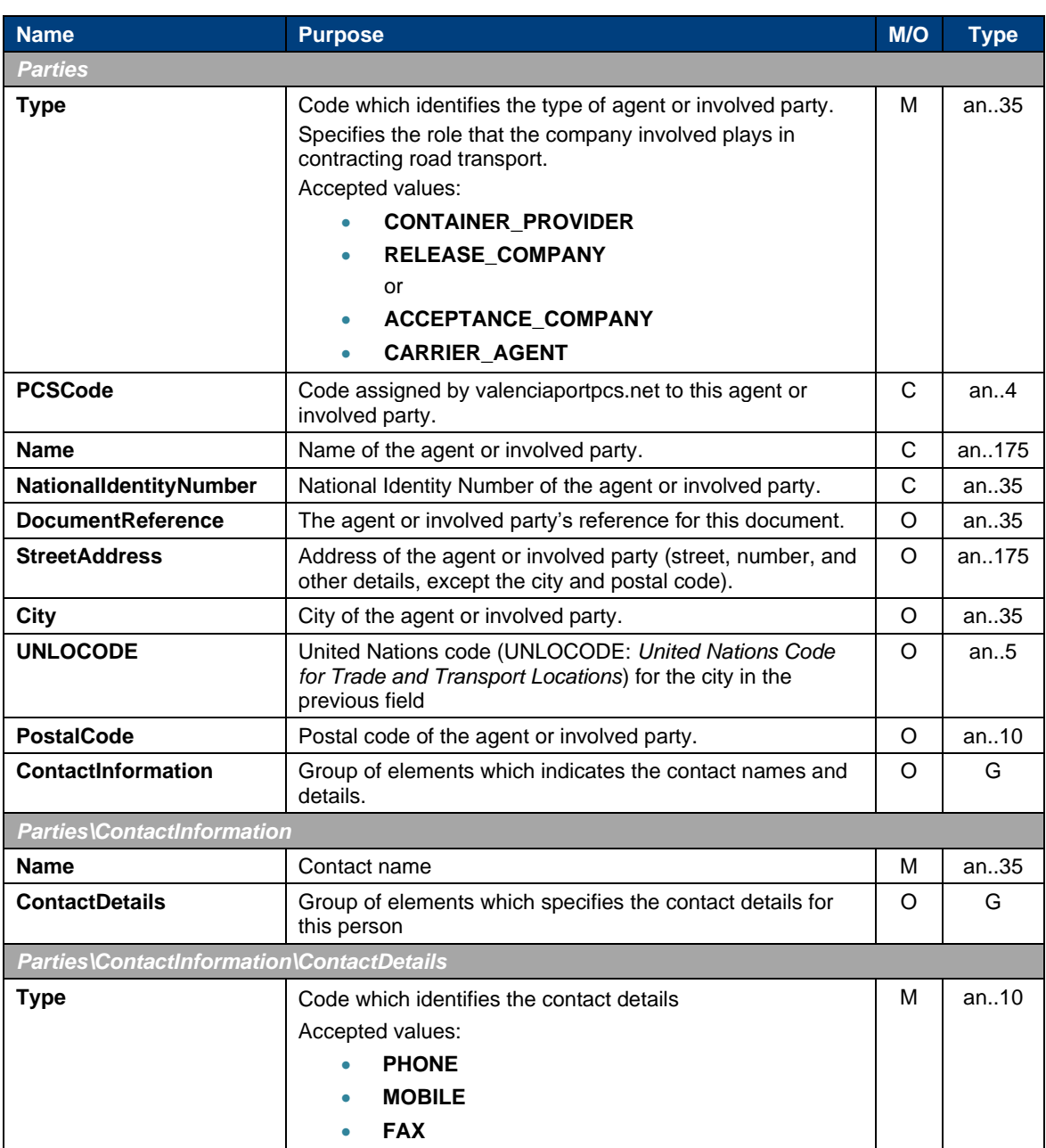

### <span id="page-15-0"></span>**6.2.3. Elements**

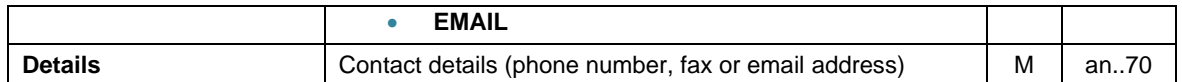

### <span id="page-16-0"></span>**6.2.4. XML example**

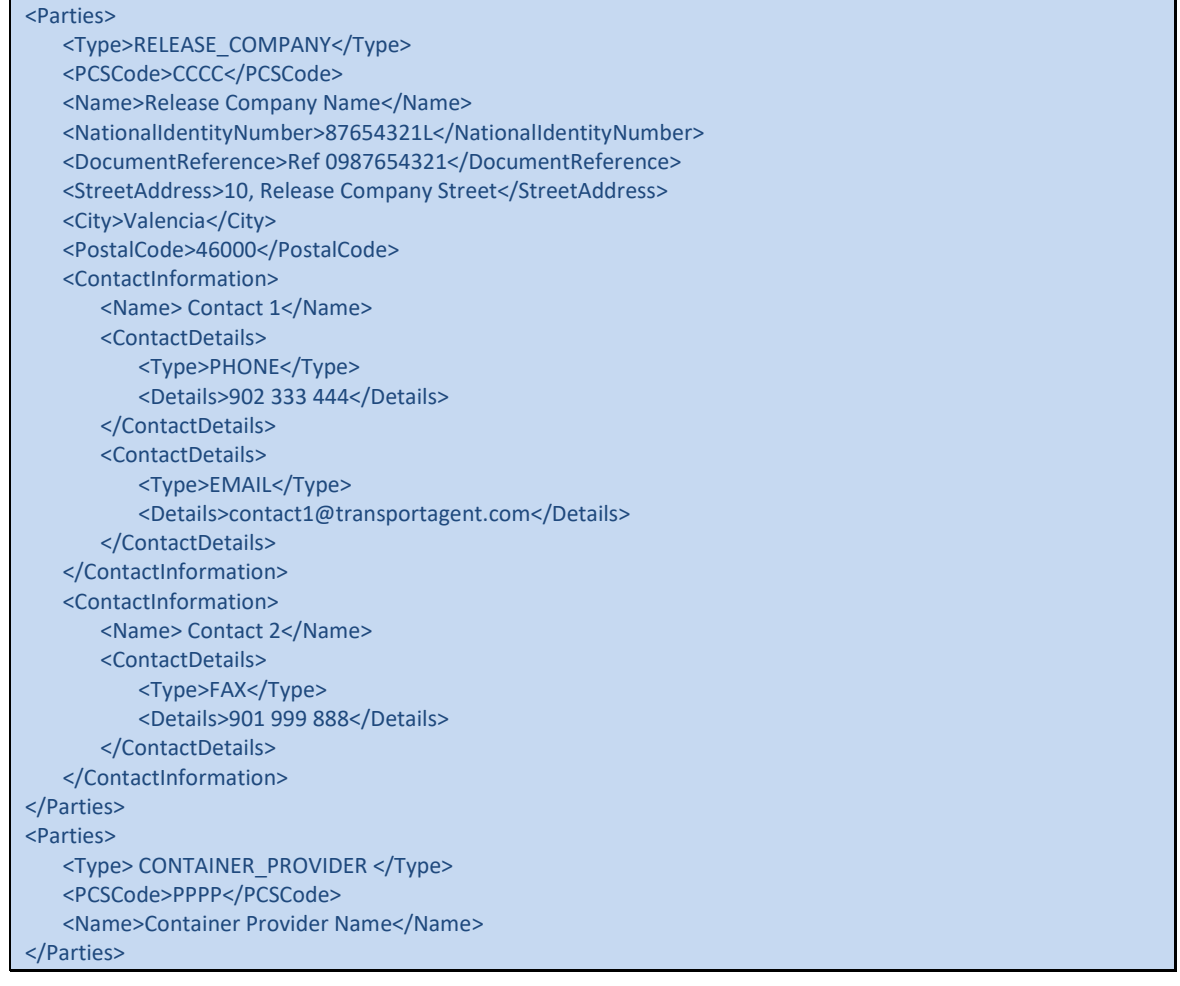

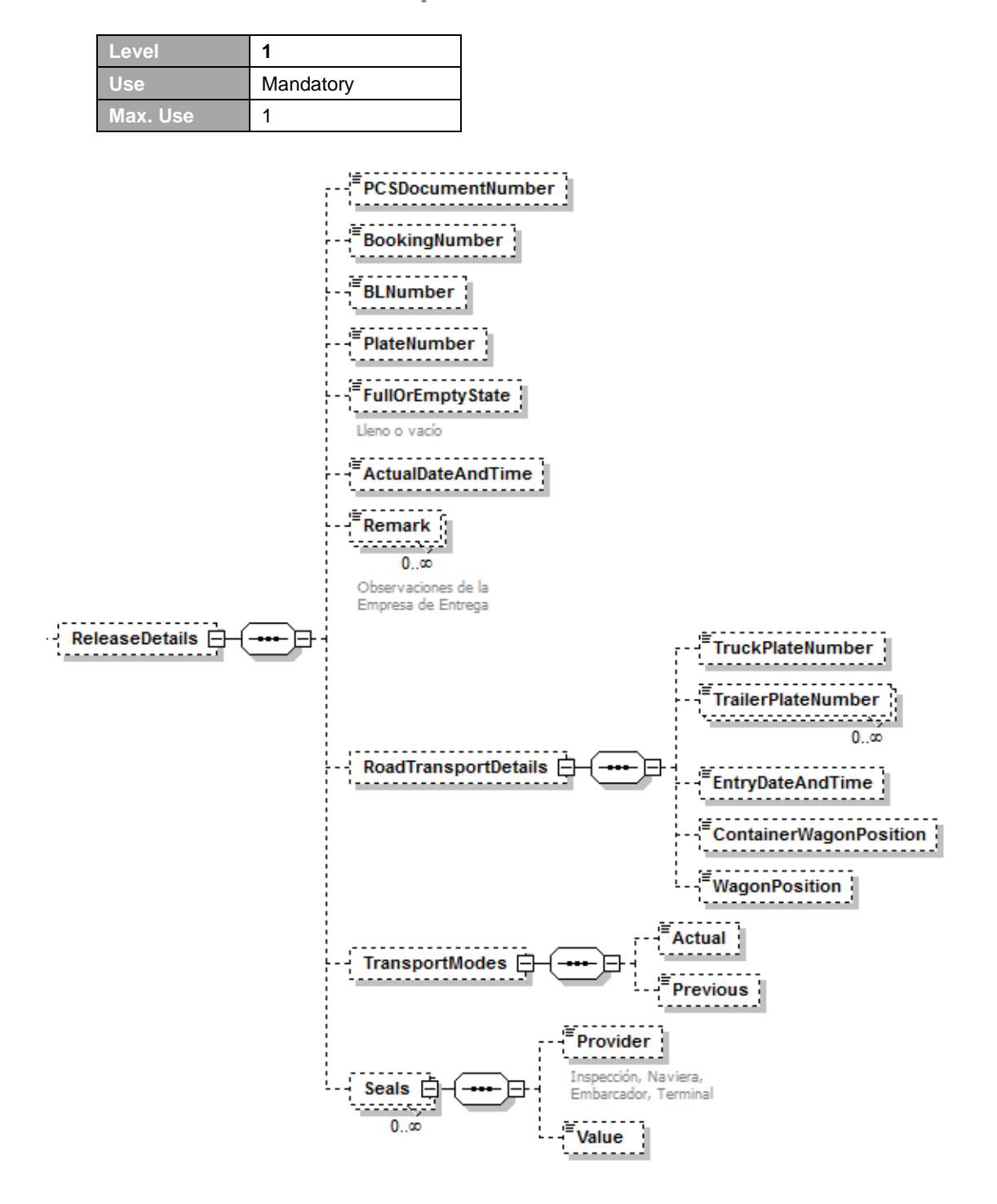

### <span id="page-17-0"></span>**6.3 // ReleaseDetails/AcceptanceDetails**

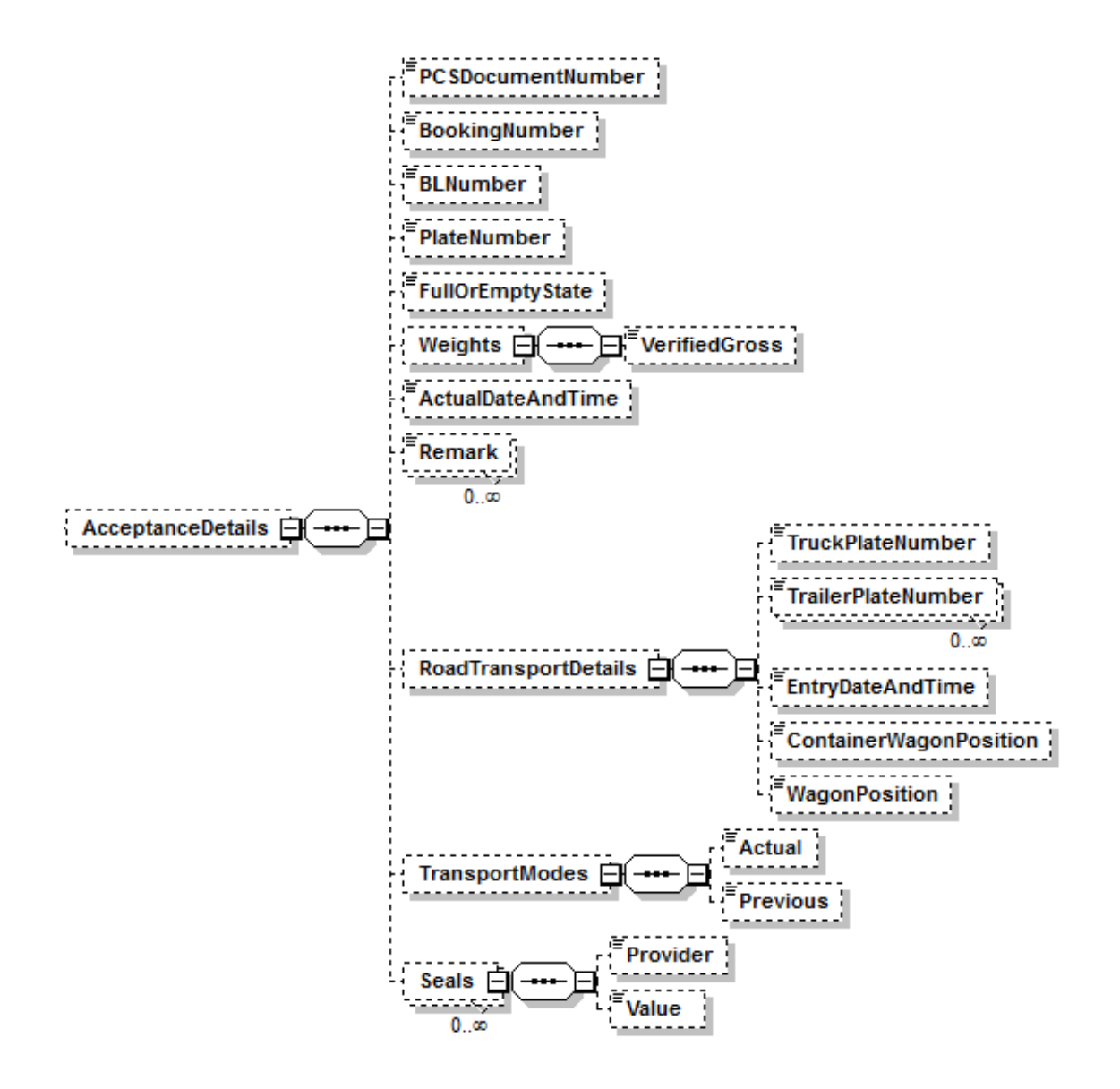

#### <span id="page-18-0"></span>**6.3.1. Purpose**

Group of elements which contains information about Release or Acceptance details for each container.

The *ReleaseDetails* element will be sent for the Release Confirmations, and the *AcceptanceDetails* element will be sent for the Acceptance Confirmations. Apart from the root element name, both data groups are identical.

#### <span id="page-18-1"></span>**6.3.2. Comments**

- The message sender must identify the document (Release or Acceptance Order) to which the details refer with either the document number (*PCSDocumentNumber*) or, in its absence, with the Container Provider's reference (*DocumentReference* in the *DocumentDetails\Parties* element with the *CONTAINER\_PROVIDER* code in the *Type* field).
- The confirmation message allows for the Booking or BL numbers related to the consignment of the confirmed container to be included in the message; however, if valenciaportpcs.net finds the Release or Acceptance Order related to the confirmation it will not update those documents with these references. These data fields facilitate the processing of this confirmation in the scenario where valenciaportpcs.net does not find

a related document (Release or Acceptance Order), but the confirmation message is relayed to the specified Container Provider.

- The number/plate number (*PlateNumber*) of each container must be included.
- The element *Weights\VerifiedGross* indicates the verified gross mass of a container in an acceptance confirmation. The gross mass indicated in this element will be allways considered as verified.
- If the element *Weights\VerifiedGross* is included in a release confirmation the message will be rejected.
- The release or acceptance date (*ActualDateAndTime*) must be included.
- If any seal is included (*Seals*), both the type of seal (*Provider*) and its value (*Value*) are mandatory.
- If transport modes (*TransportModes/Actual* and *TransportModes/Previous*) aren't included, we will assume that they're road transport mode.
- Although-FullOrEmptyState is a mandatory field for Release/Acceptance Companies, this value is not included in the messages sent to the rest of users/parties from the PCS.

Seals are updated as follows:

- After a replacement or update (Inland Transport Details or Confirmation message), all seals (both release and acceptance) are **replaced** by the seals in the new message, except if they are empty in the new message in which case the existing seals in the document are maintained.
- After a Release Confirmation, not only the release seals are replaced by the ones in the Confirmation message, but for **transfers and transshipments** also the acceptance seals are replaced by the release seals included in the Confirmation message (once again, only if new seals are included, if they aren´t the existing ones are maintained).

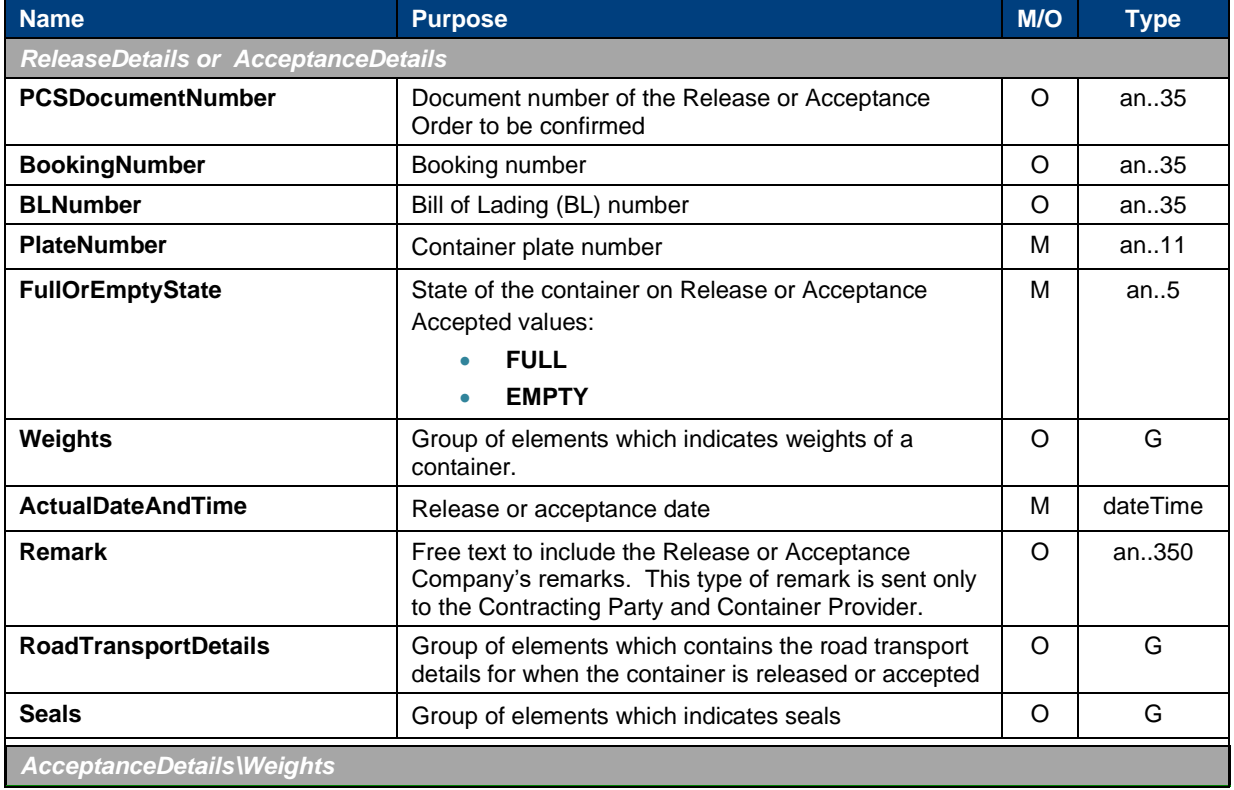

### <span id="page-19-0"></span>**6.3.3. Elements**

© Valenciaport. All rights reserved

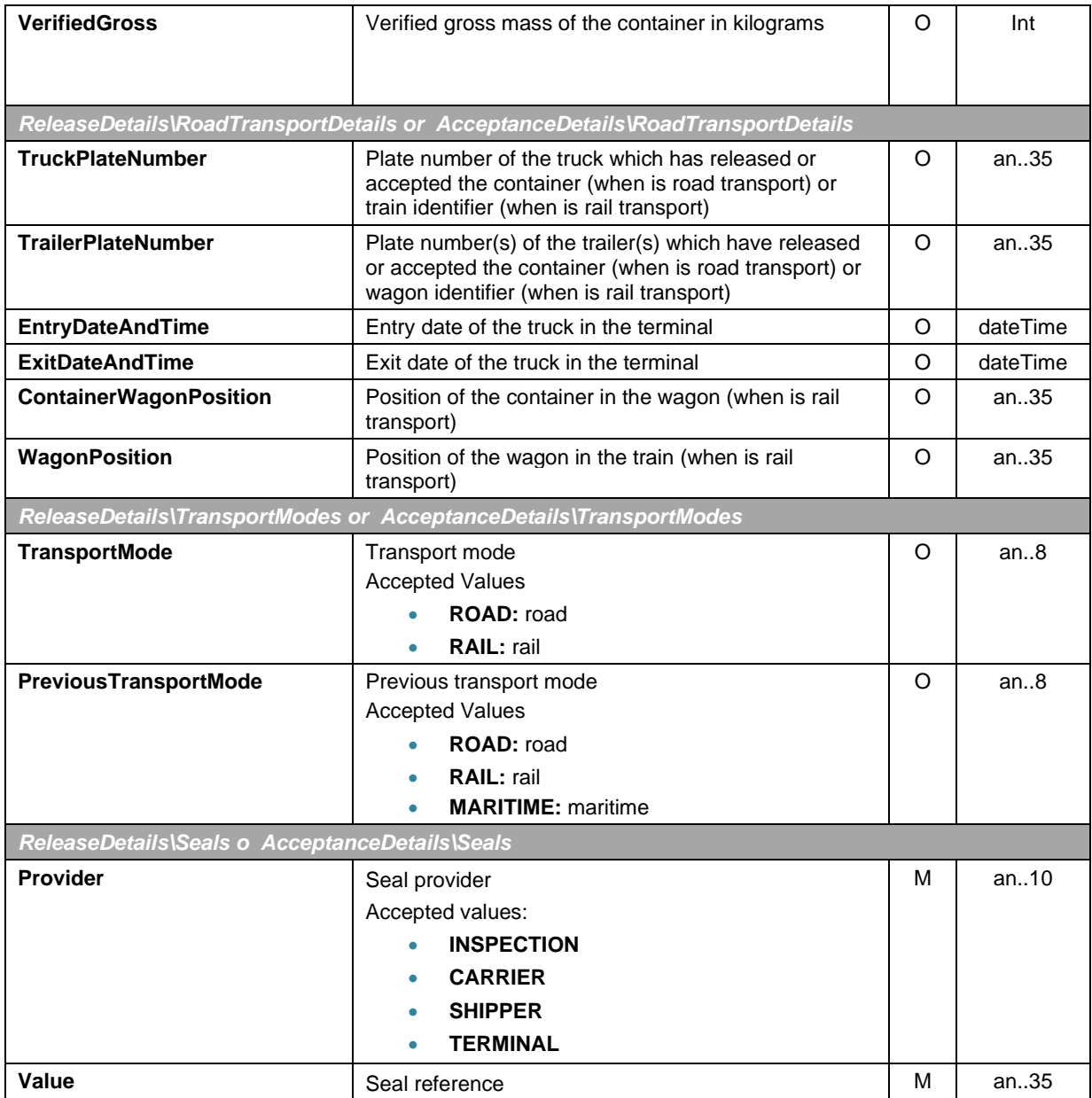

### <span id="page-20-0"></span>**6.3.4. XML example**

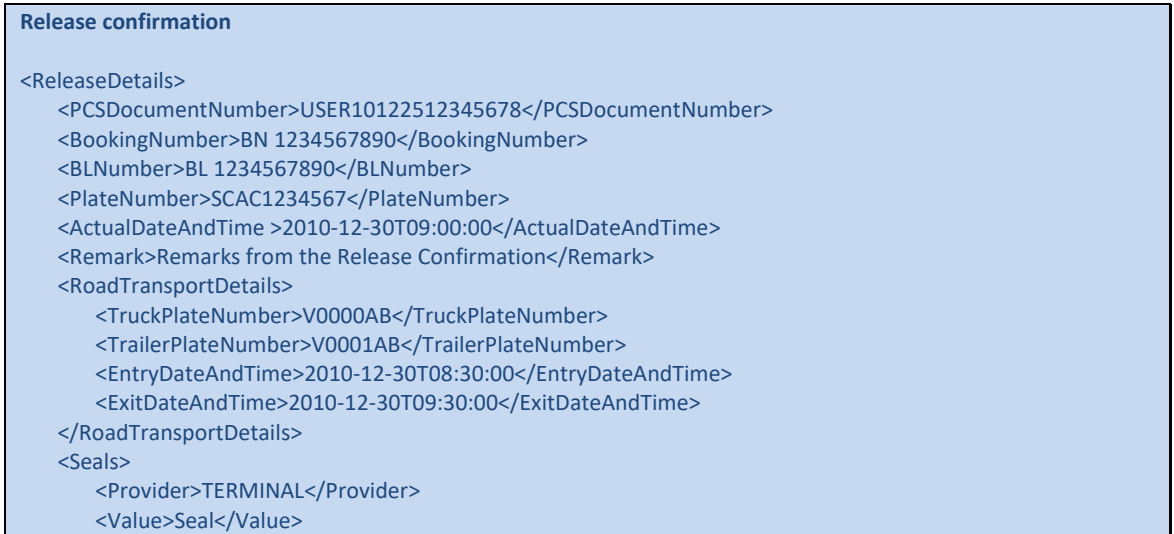

#### </Seals> </ReleaseDetails> **Acceptance confirmation** <AcceptanceDetails> <PCSDocumentNumber>USER10122512345678</PCSDocumentNumber> <BookingNumber>BN 1234567890</BookingNumber> <BLNumber>BL 1234567890</BLNumber> <PlateNumber>SCAC1234567</PlateNumber> <Weights> <VerifiedGross>12500</VerifiedGross> </Weights> < ActualDateAndTime >2010-12-30T09:00:00</ActualDateAndTime> <Remark>Remarks from the Acceptance Confirmation</Remark> <RoadTransportDetails> <TruckPlateNumber>V0000AB</TruckPlateNumber> <TrailerPlateNumber>V0001AB</TrailerPlateNumber> <EntryDateAndTime>2010-12-30T08:30:00</EntryDateAndTime> </RoadTransportDetails> <Seals> <Provider>TERMINAL</Provider> <Value>Seal</Value> </Seals> </AcceptanceDetails>

#### Release confirmation with rail

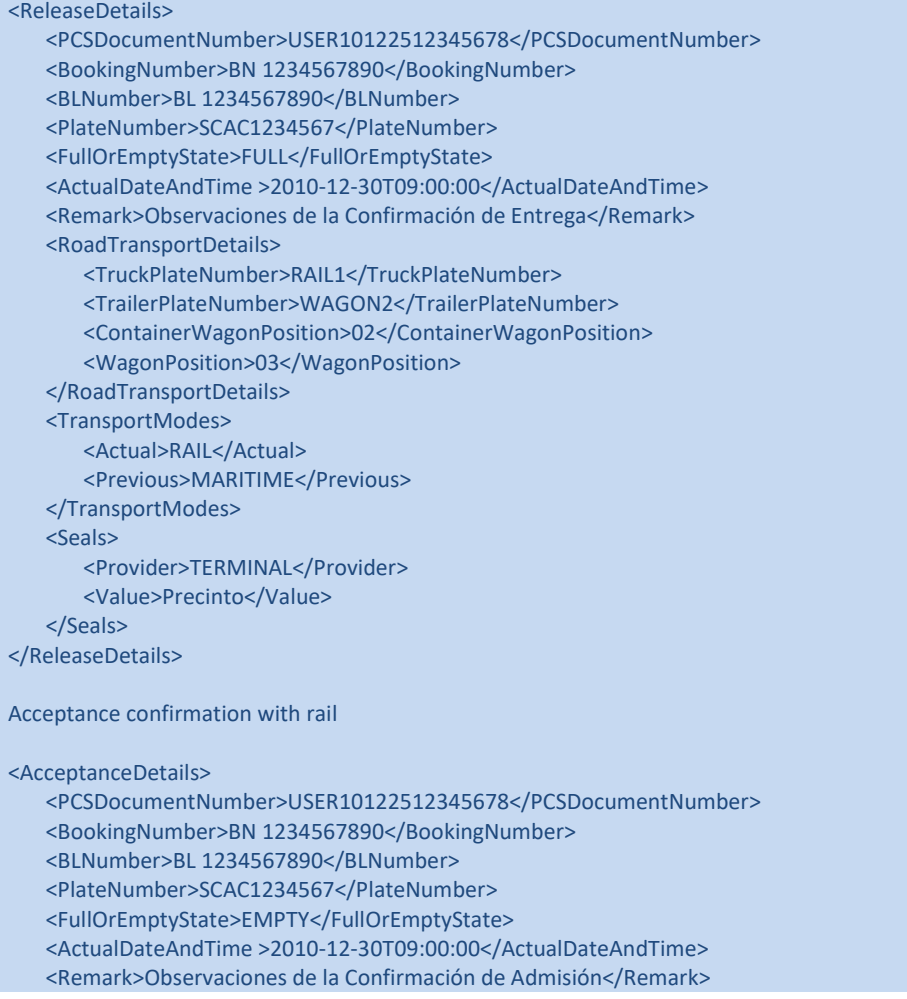

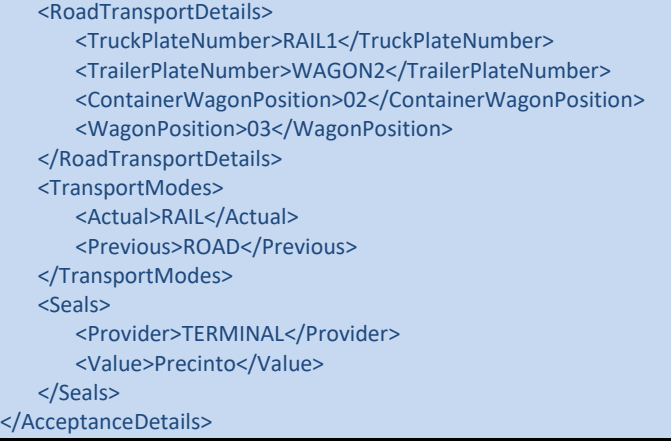

### <span id="page-23-0"></span>7 // XML example of a Release Confirmation

The following example aims to serve as a **reference** for sending or receiving a Release Confirmation message. Logically, the organization codes are not valid codes. Imaginary codes have been used for demonstration purposes. We have not aimed to use logical message content from a business point of view. Sometimes details which would never be used in real life have been used, but once again, the idea is to demonstrate all the possible message elements that may exist.

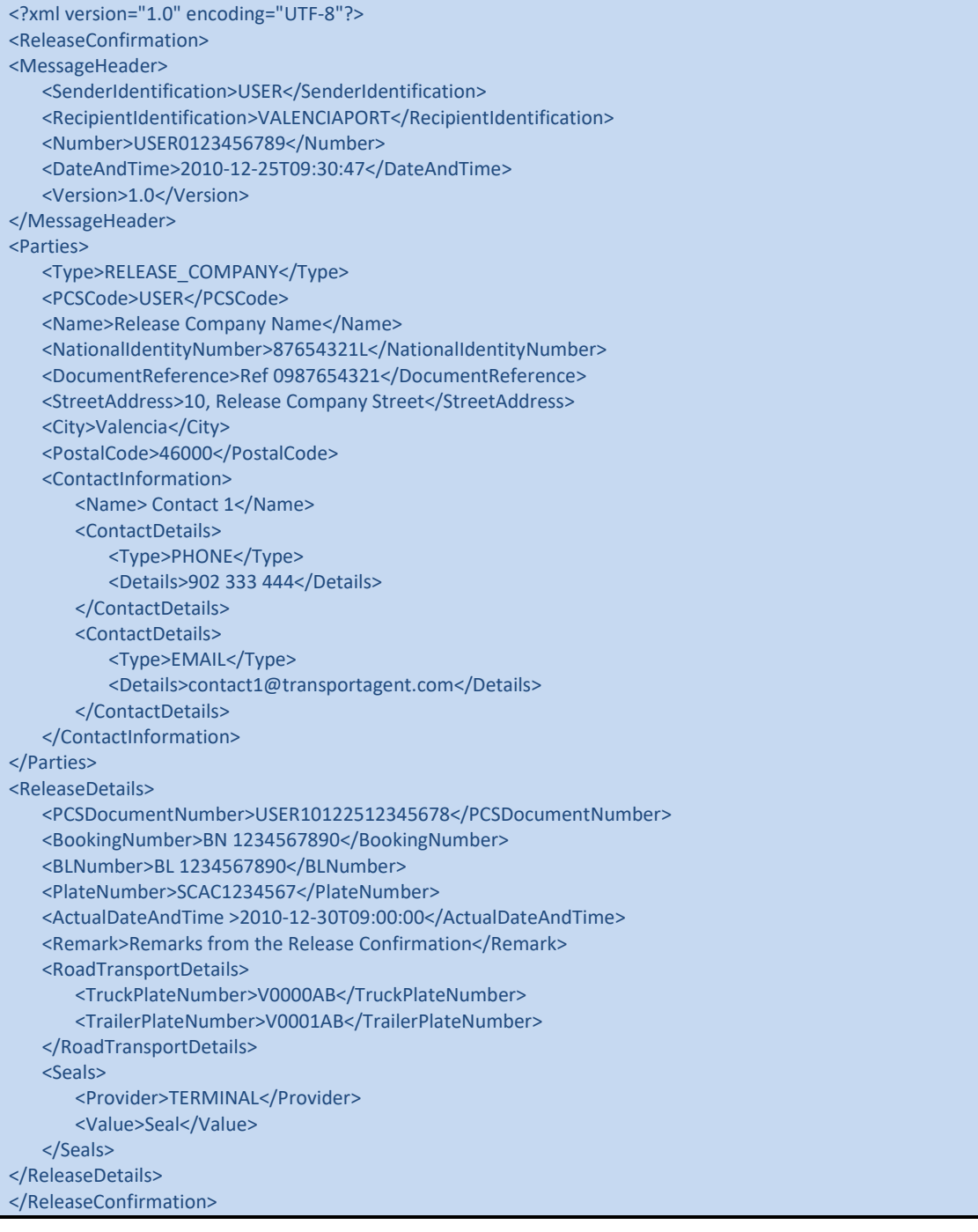

### <span id="page-24-0"></span>8 // XML example of an Acceptance Confirmation

The following example aims to serve as a **reference** for sending or receiving an Acceptance Confirmation message. Logically, the organization codes are not valid codes. Imaginary codes have been used for demonstration purposes. We have not aimed to use logical message content from a business point of view. Sometimes details which would never be used in real life have been used, but once again, the idea is to demonstrate all the possible message elements that may exist.

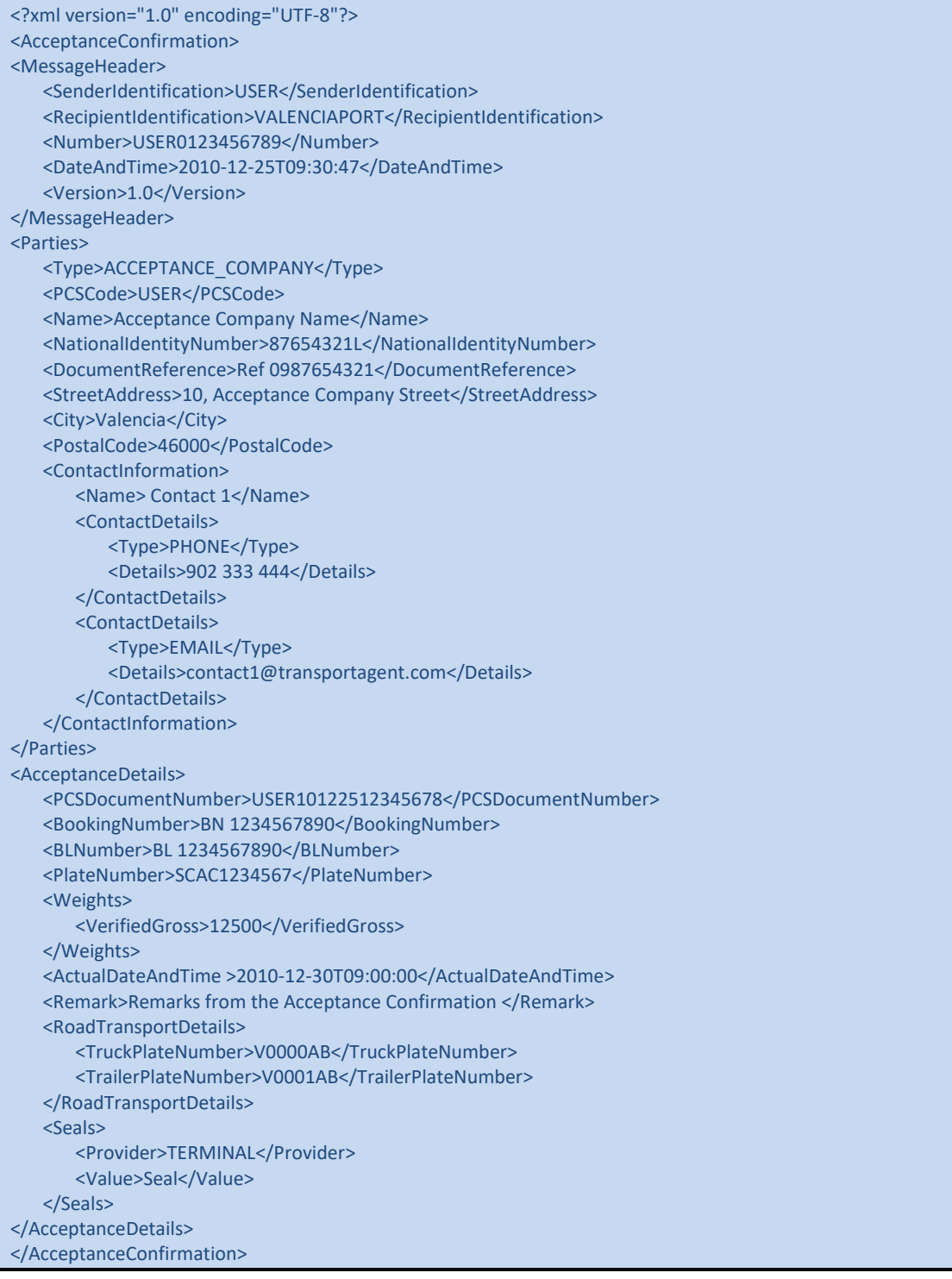

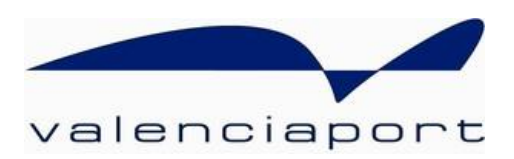

# valenciaport opcs.net

User Service Desk Avenida Muelle del Turia, s/n 46024 Valencia Tel. No.: 902 884 424 RCI: 10001 [www.valenciaportpcs.net](http://www.valenciaportpcs.net/) [cau@valenciaportpcs.net](mailto:cau@valenciaportpcs.net)